**Приложение 1.5** *к ОПОП по профессии*  54.01.20 «Графический дизайнер»

Министерство образования Московской области Государственное бюджетное профессиональное образовательное учреждение Московской области «Воскресенский колледж»

> Утверждена приказом директора ГБОУ МО «Воскресенский колледж»

> > № 160-о от 31.08.2021 г.

РАБОЧАЯ ПРОГРАММА ПО ПРАКТИЧЕСКОЙ ПОДГОТОВКИ УЧЕБНОЙ ПРАКТИКИ (ПО ПРОФИЛЮ ПРОФЕССИИ) ПРОФЕССИОНАЛЬНОГО МОДУЛЯ ПМ.02 СОЗДАНИЕ ГРАФИЧЕСКИХ ДИЗАЙН - МАКЕТОВ

Воскресенск, 2021 г.

РАССМОТРЕНО ПЦК цифровых технологий и пожарной безопасности Протокол № 1 «30» августа 2021 г. \_\_\_\_\_\_\_\_\_\_ / Баранова Н.А./

СОГЛАСОВАНО 41 CUILIMORES  $202$ 

Программа практической подготовки учебной практики (по профилю профессии) профессионального модуля ПМ.02 СОЗДАНИЕ ГРАФИЧЕСКИХ ДИЗАЙН - МАКЕТОВ разработана в соответствии с требованиями федерального государственного образовательного стандарта среднего профессионального образования по профессии 54.01.20 графический дизайнер, утверждённого приказом Министерства образования и науки Российской Федерации от 9 декабря 2016 г. N 1543.

Организация-разработчик: ГБПОУ МО «Воскресенский колледж»

Разработчик: преподаватель Алисов Андрей Владимирович

# **СОДЕРЖАНИЕ:**

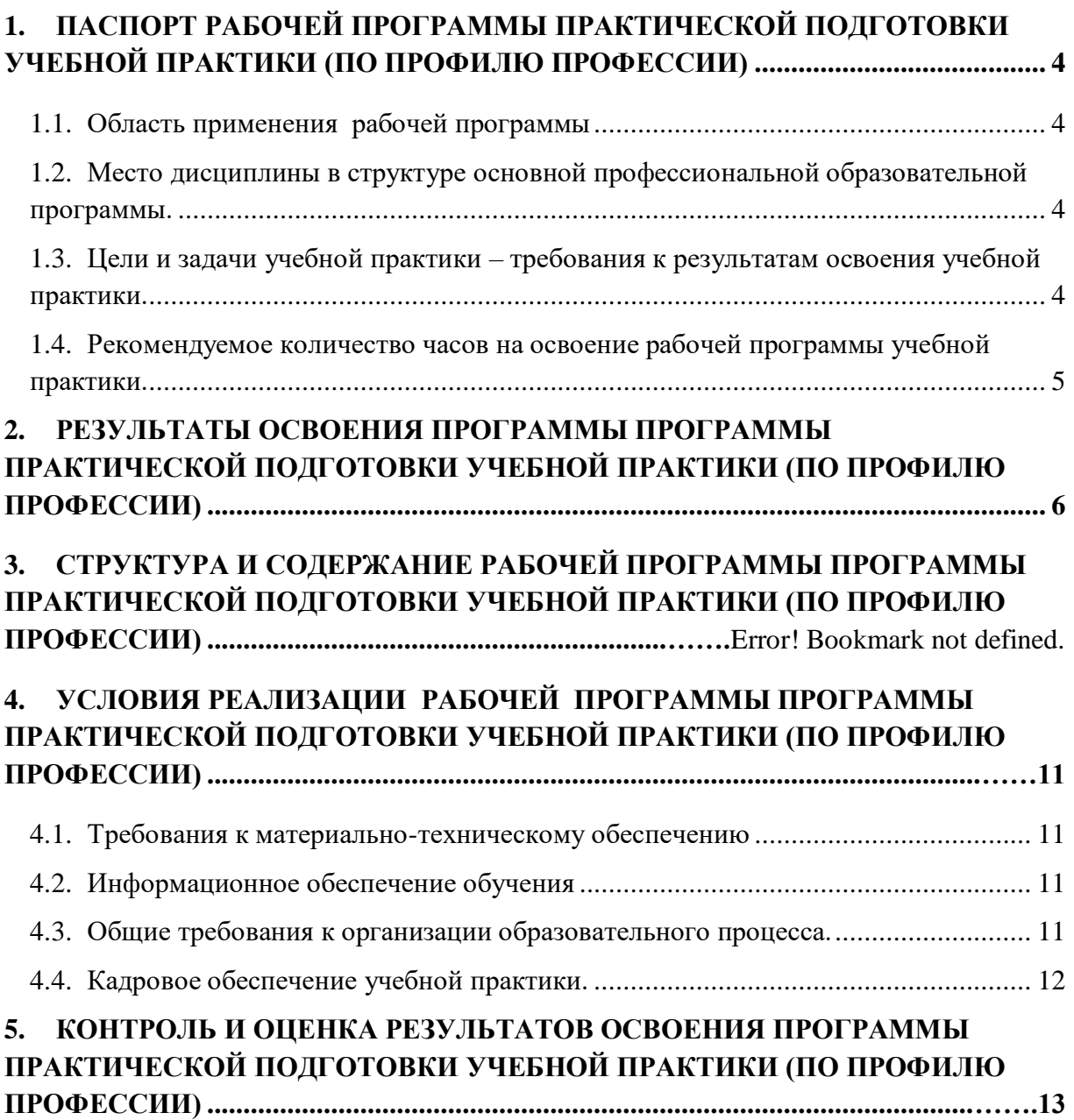

# **1. ПАСПОРТ РАБОЧЕЙ ПРОГРАММЫ ПРАКТИЧЕСКОЙ ПОДГОТОВКИ УЧЕБНОЙ ПРАКТИКИ (ПО ПРОФИЛЮ ПРОФЕССИИ) ПМ.02 СОЗДАНИЕ ГРАФИЧЕСКИХ ДИЗАЙН - МАКЕТОВ**

### **1.1. Область применения рабочей программы**

Рабочая программа практической подготовки учебной практики (по профилю профессии) является частью основной профессиональной образовательной программы в соответствии с ФГОС по специальности СПО **54.01.20. Графический дизайнер** в части освоения основного вида профессиональной деятельности (ВПД): **Создание графических дизайн-макетов** и соответствующих профессиональных компетенций (ПК):

- ПК 2.1. Планировать выполнение работ по разработке дизайн-макета на основе технического задания.
- ПК 2.2. Определять потребности в программных продуктах, материалах и оборудовании при разработке дизайн-макета на основе технического задания
- ПК 2.3. Разрабатывать дизайн-макет на основе технического задания.
- ПК 2.4. Осуществлять представление и защиту разработанного дизайн-макета.
- ПК 2.5. Осуществлять комплектацию и контроль готовности необходимых составляющих дизайн-макета для формирования дизайн-продукта.

# **1.2. Место дисциплины в структуре основной профессиональной образовательной программы.**

Практическая подготовка учебной практики (по профилю профессии) входит в профессиональный учебный цикл, реализуемая в рамках профессионального модуля ПМ.02 и проводится на базе ОСП №2 ГБПОУ МО «Воскресенский колледж».

# **1.3. Цели и задачи учебной практики - требования к результатам освоения практической подготовке учебной практики (по профилю профессии)**

С целью овладения указанным видом профессиональной деятельности и соответствующими профессиональными компетенциями обучающийся в ходе освоения учебной практики должен:

#### **должен уметь**:

- выбирать материалы и программное обеспечение с учетом их наглядных и формообразующих свойств;
- выполнять эталонные образцы объекта дизайна в макете, материале и в интерактивной среде;
- сочетать в дизайн-проекте собственный художественный вкус и требованиязаказчика;
- выполнять технические чертежи или эскизы проекта для разработкиконструкции изделия с учетом особенностей технологии и тематикой; разрабатывать технологическую карту изготовления авторского проекта;реализовывать творческие идеи в макете;
- создавать целостную композицию на плоскости, в объеме и пространстве; использовать преобразующие методы стилизации и трансформации длясоздания новых форм;

 создавать цветовое единство; защищать разработанный дизайн-макет; выполнять комплектацию необходимых составляющих дизайн-макета для формирования дизайнпродукта.

#### **должен знать:**

- технологические, эксплуатационные и гигиенические требования, предъявляемые к материалам;
- современные тенденции в области дизайна;
- разнообразные изобразительные и технические приёмы и средства дизайнпроектирования.

# **1.4. Рекомендуемое количество часов на освоение рабочей программы практической подготовке учебной практики (по профилю профессии).**

Рекомендуемое количество часов на освоение рабочей программы практической подготовки учебной практики (по профилю профессии) всего – 216 ч.

# **2. РЕЗУЛЬТАТЫ ОСВОЕНИЯ ПРОГРАММЫ ПРАКТИЧЕСКОЙ ПОДГОТОВКЕ УЧЕБНОЙ ПРАКТИКИ (ПО ПРОФИЛЮ ПРОФЕССИИ)**

 Результатом освоения рабочей программы практической подготовке учебной практики является овладение обучающимися видом профессиональной деятельности **Создание графических дизайн-макетов**, в том числе профессиональными (ПК) и общими (ОК) компетенциями:

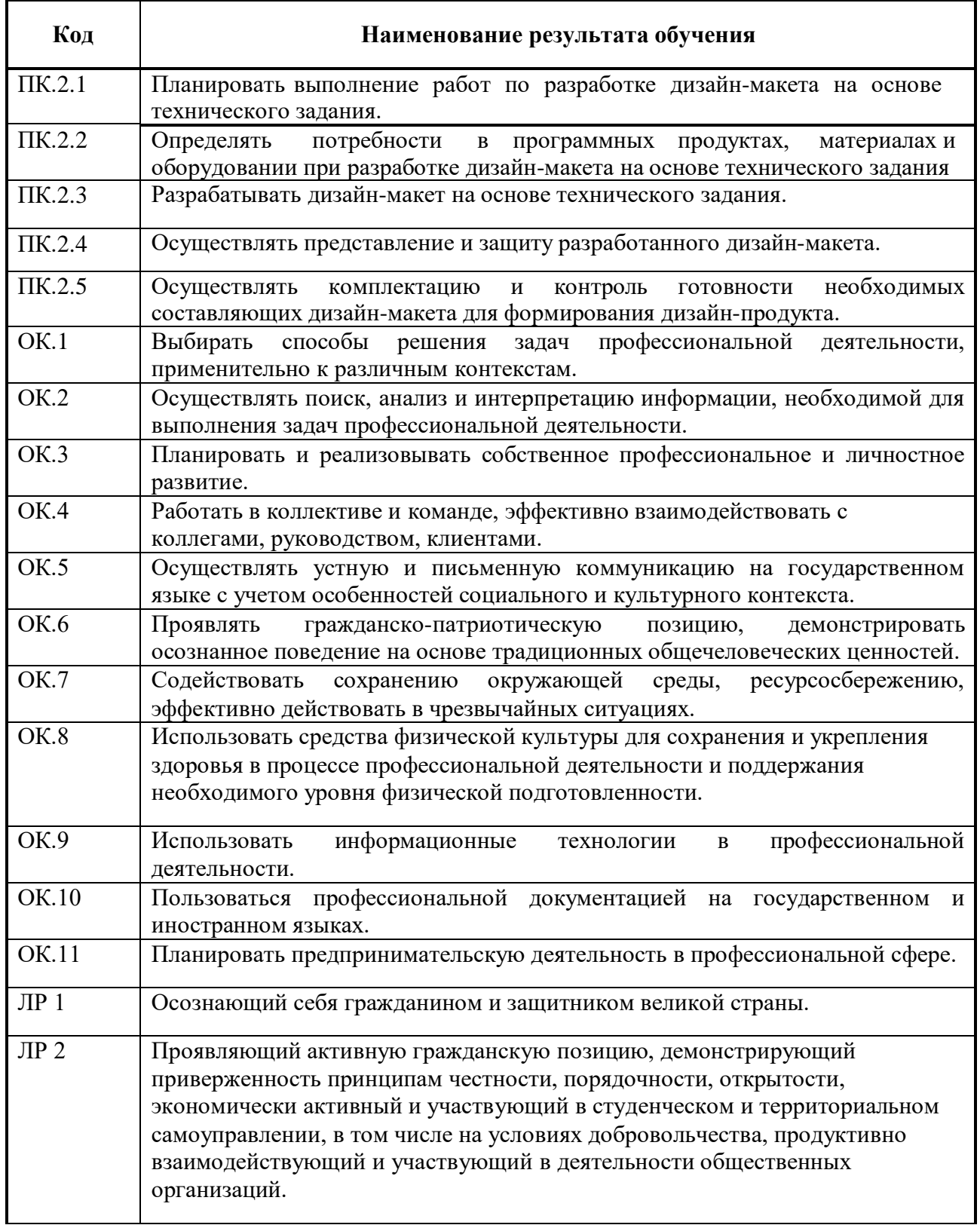

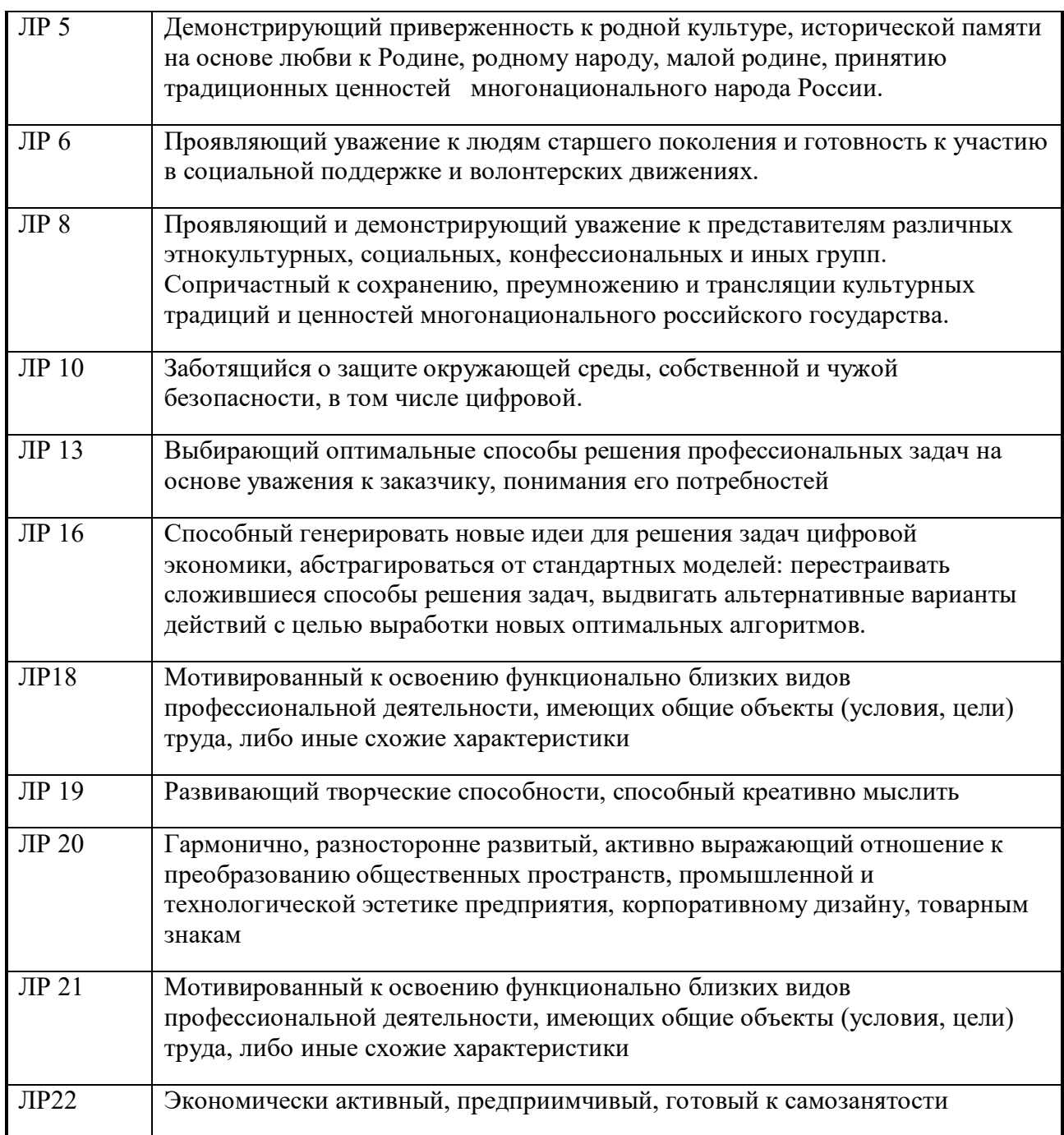

# **3 СТРУКТУРА И СОДЕРЖАНИЕ РАБОЧЕЙ ПРОГРАММЫ ПРАКТИЧЕСКОЙ ПОДГОТОВКИ УЧЕБНОЙ ПРАКТИКИ (ПО ПРОФИЛЮ ПРОФЕССИИ)**

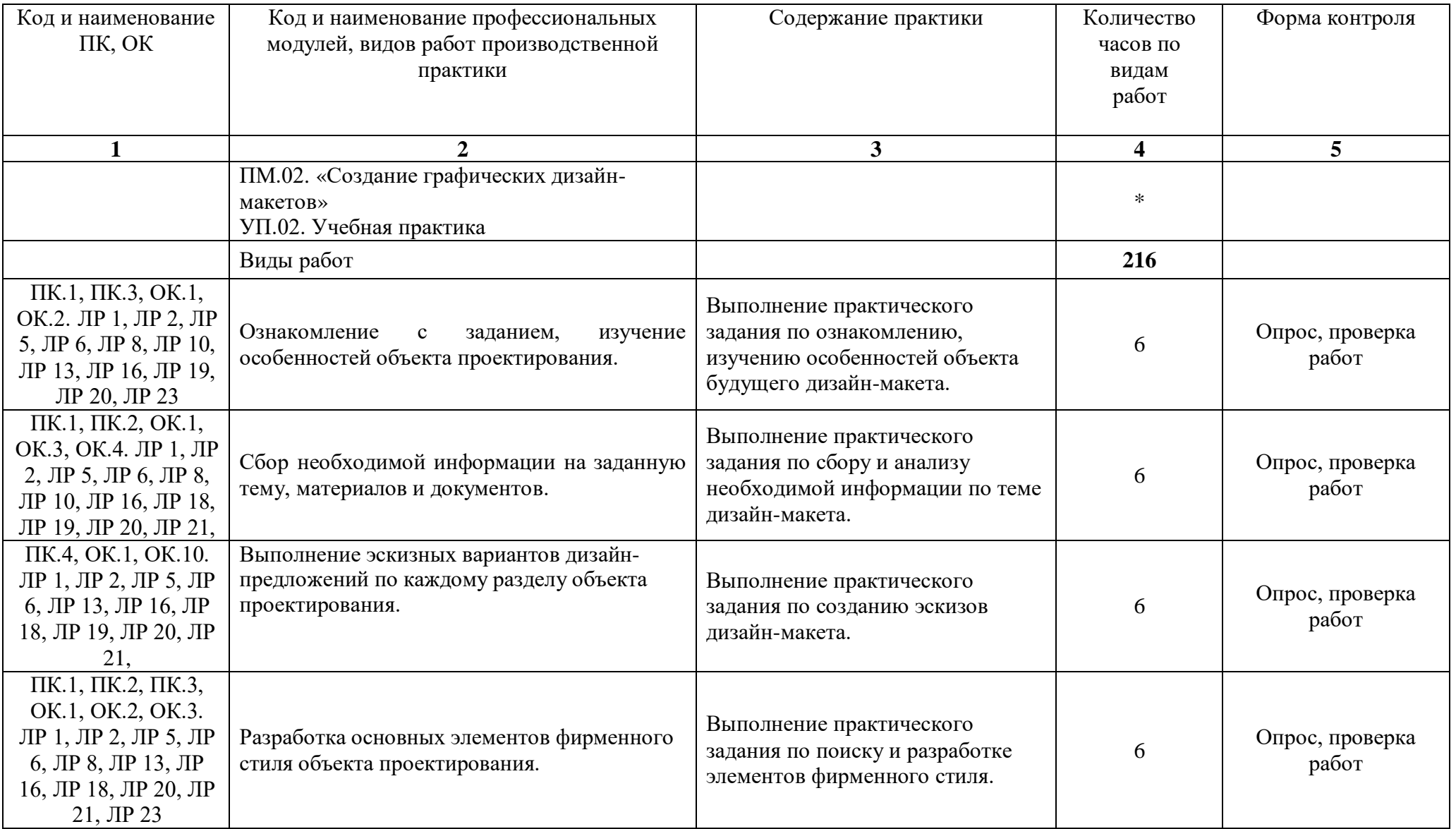

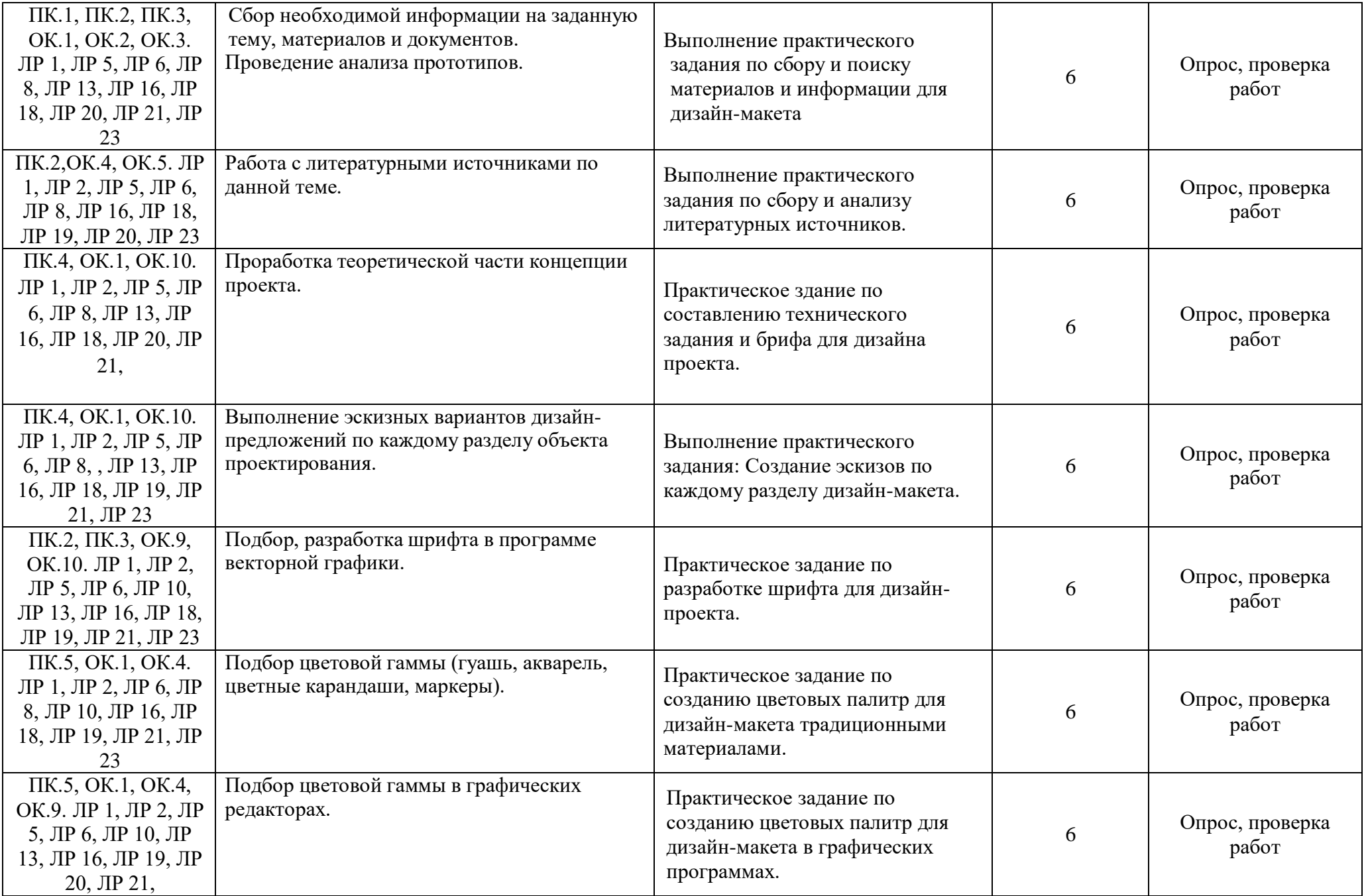

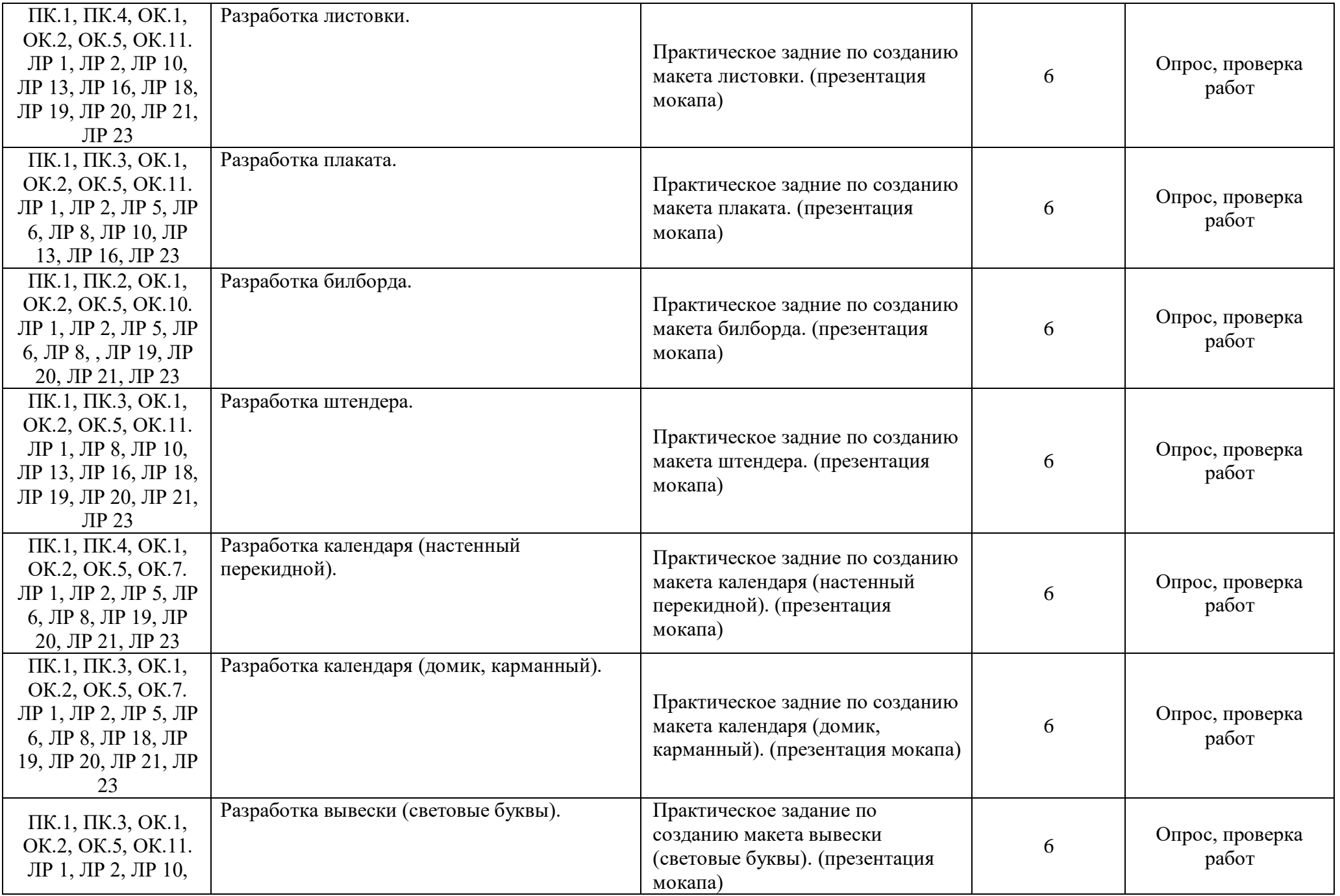

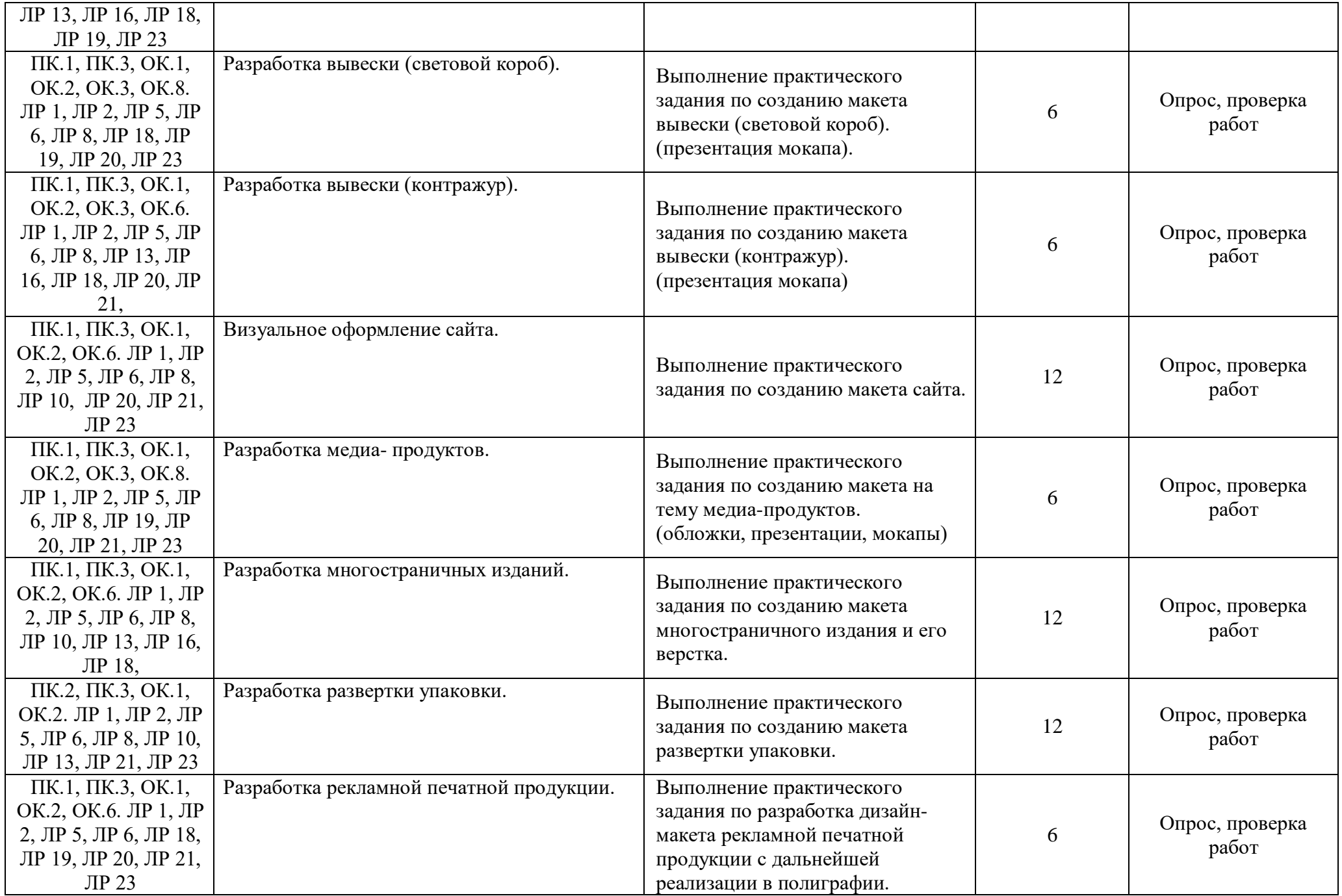

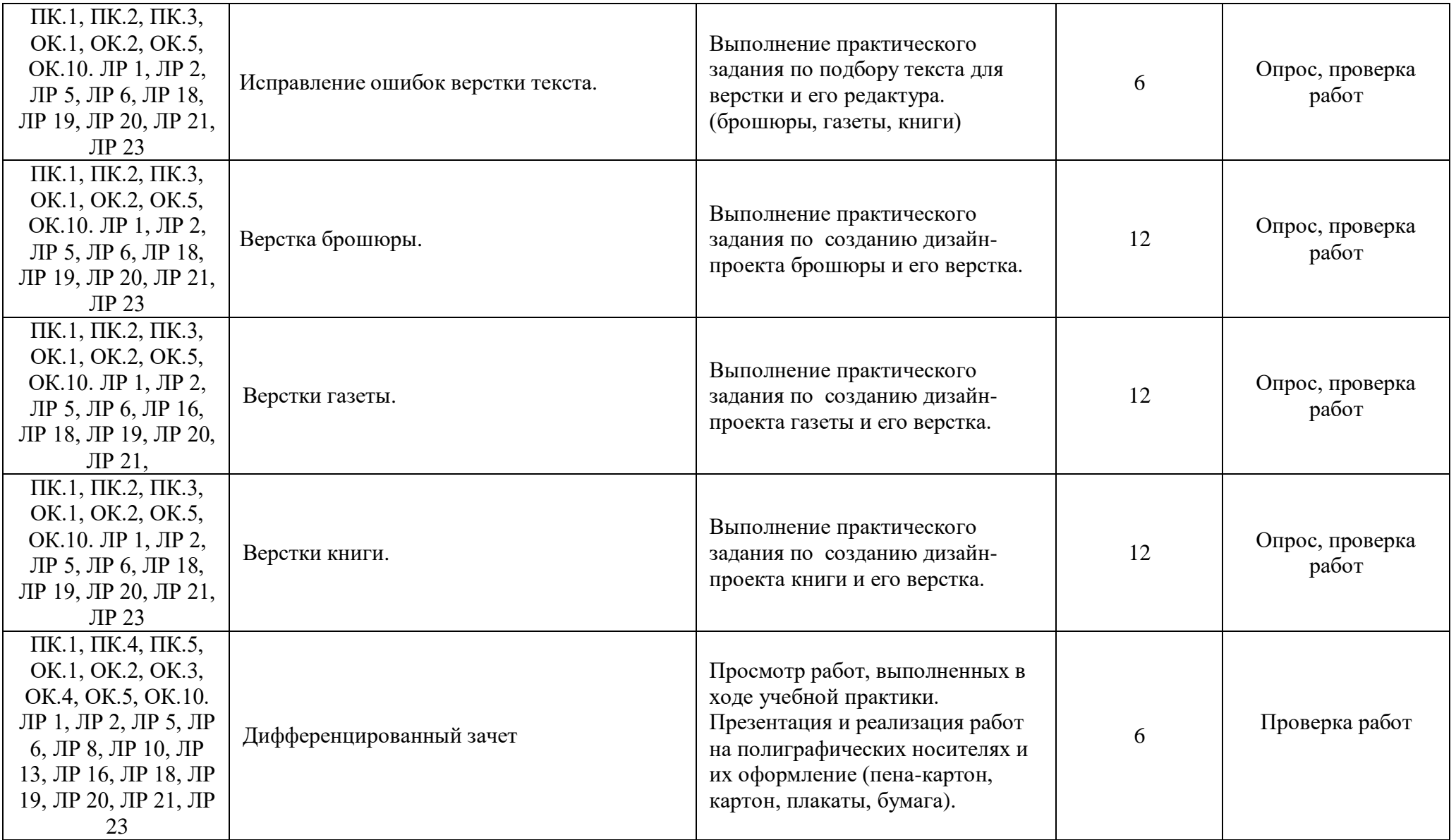

Для характеристики уровня освоения учебного материала используются следующие обозначения:

1 – ознакомительный (узнавание ранее изученных объектов, свойств);

2 – репродуктивный (выполнение деятельности по образцу, инструкции или под руководством);

3 - продуктивный (планирование и самостоятельное выполнение деятельности, решение проблемных задач).

# **4. УСЛОВИЯ РЕАЛИЗАЦИИ РАБОЧЕЙ ПРОГРАММЫ ПРАКТИЧЕСКОЙ ПОДГОТОВКИ УЧЕБНОЙ ПРАКТИКИ (ПО ПРОФИЛЮ ПРОФЕССИИ)**

#### **4.1. Требования к минимальному материально-техническому обеспечению**

Реализация рабочей программы предполагает прохождение практической подготовки учебной практики (по профилю профессии) на рабочих местах в мастерской графического дизайна.

Оборудование учебного кабинета: посадочные места по количеству обучающихся, рабочее место преподавателя.

Реализация рабочей программы практики предполагает наличие учебного кабинета информатики и информационных технологий, оснащенного по всем требованиям безопасности и охраны труда, персональными компьютерами на базе процессора IntelPentium и мониторами с экраном 15-17".

- комплект учебной мебели;
- методический фонд;
- методические указания к выполнению практических работ;
- инструменты для выполнения практических работ
- демонстрационные пособия: репродукции работ архитекторов, дизайнеров
- альбомы с образцами материалов;
- проекционный экран;
- музыкальные колонки;
- монитор LG Flatron 1 шт.;
- системный блок Intel® Core<sup>TM</sup> 2 DuoCPUE4500 @ 2,20 GHz 2,20 GHz- 1 шт.;
- программное обеспечение
- ОС: Microsoft Windows 7 Профессиональная Service Pack 1.
- Офисное ПО: Microsoft Office стандарт 2010 версия  $14.0.6023.1000$ , WinDjView 1.0.3, Foxit Reader 5.0.1.0523.
- Браузеры: Internet Explorer 9.0.8112.16421, Firefox 5.0.
- Другое ПО: 7-Zip 9.20, Free Commander 2009.026, K-lite Codec Pack 1.5.2.3236, Антивирус Касперского 6.0 для Windows Workstations MP4.

Реализация профессионального модуля предполагает наличие лаборатории компьютерного дизайна № 363 (учебная дисциплина: МДК 02.03 Многостраничный дизайн):

- Оборудование учебного кабинета:
- комплект учебной мебели;
- cетевой коммутатор 1 шт.;
- проектор -1 шт.;
- принтер лазерный «Epson AcuLaser C1100» ц/п;
	- плоттер струйный «HP DesignJet 430» ч/б п.;
- системный блок Intel (R) Core(TM) i3-2100 CPU @ 3.10GHz 12шт.;
- $-$  монитор  $-12$  шт.;
- программное обеспечение
- ОС: Microsoft Windows 10 Корпоративная;

 Офисное ПО: Microsoft Office стандарт 2010, Microsoft Access 2010, Microsoft Visio 2010, Microsoft Project 2010, Notepad++, PsPad, Foxit Reader, SMatchStudio,

- Браузеры: Internet Explorer, Crome, Opera.
- Графика и САПР: Inscape, Paint.NET, Gimp, Windows Movie Maker.

 Другое ПО: Audacity, 7-Zip, DOSBox, FreeStudio, Free Commander, K- lite Codec Pack, Oracle VM Virtual Box, АнтивирусКасперского, Microsoft.NET Frаmework, Embarcadero RAD Studio XE, Microsoft Visual Studio 2010.

Реализация профессионального модуля предполагает наличие лаборатории мультимедийных технологий №130 (учебная дисциплина МДК 02.02 Информационный дизайн и медиа):

- Оборудование учебного кабинета:
- комплект учебной мебели;
- методические указания;
- $-$  наушники -15 шт.
- демонстрационные пособия;
- колонки Soundforce 505 1 шт.;
- коммутатор 3Com Baseline Switch 1 шт.;
- монитор LG Flatron 16 шт.;
- проектор Bang-1 шт.;
- системный блок Intel(R) Pentium(R) DCPU 3.00GHz 16 шт.;
- экран настенный GOLDVIEW 1 шт.;
- принтер Canon LBP 2900 1 шт.;
- программное обеспечение
- $-$  пакет Microsoft Office 2010 с установленным Access 2010,
- инструментальная среда Visual FoxPro 9.0,
- ОС: Microsoft Windows 7 Корпоративная версия.

Офисное ПО: Microsoft Office стандарт 2010, Microsoft Access 2010,

Microsoft Visio 2010, Notepad++, PsPad, Foxit Reader, 0, SMatchStudio.

- Браузеры: Internet Explore, Crome, Opera.
- Графика и САПР:Paint.NET, Компас 3D, Embarcadero RAD Studio XE.

Другое ПО: Microsoft Visual Fox Pro 9.0, Embarcadero RAD Studio XE,

Microsoft SQL Server Compact 3.5.

#### **4.2. Информационное обеспечение обучения**

#### **Перечень рекомендуемых учебных изданий, Интернет-ресурсов, дополнительной литературы**

#### **Основная**

1. Тозик В.Т., Корпан Л.М. Компьютерная графика и дизайн : учебник для студентов учреждений сред. проф. образования /. - 8-е изд., стер. - М.: Издательский центр "Академия", 2018г.

2. Елочкин М.Е., Тренин Г.А., Костина А.В.и др. Дизайн- проектирование. Композиция, макетирование, современные концепции в искусстве : учебник для студентов учреждений среднего профессионального образования / - М.: Издательский центр "Академия", 2019г.

3. Овчинникова Р. Ю. Дизайн в рекламе: Основы графического проектирования. - Москва: Юнити-Дана, 2015. - ISBN 978-5-238-01525-5. URL[:](http://biblioclub.ru/index.php?page=book&id=115010) <http://biblioclub.ru/index.php?page=book&id=115010>

#### **Дополнительная**

- 1. Елисеенков, Г. С., Г.Ю. Мхитарян Дизайн-проектирование: учебное пособие. Министерство культуры Российской Федерации; Кемеровский государственный институт культуры; Институт визуальных искусств; Кафедра дизайна. - Кемерово : Кемеровский государственный институт культуры, 2016г.- ISBN 978-5-8154- 0357-4. URL: <http://biblioclub.ru/index.php?page=book&id=472589>
- 2. Молочков, В. П. Макетирование и верстка в Adobe InDesign / В.П. Молочков. 2-е изд., испр. – Москва: Национальный Открытый Университет«ИНТУИТ», 2016г. URL:<http://biblioclub.ru/index.php?page=book&id=429055>

#### **Электронные ресурсы:**

Логотип и фирменный стиль. Руководство дизайнера. — Санкт-Петербург [Электронный ресурс] / режим доступа [http://igrafo.ru/wp](http://igrafo.ru/wp-%20content/uploads/2014/05/devid-eiri-logotip-i-firmennyi-stil.-rukovodstvo-dizainera-%202011.pdf)[content/uploads/2014/05/devid-eiri-logotip-i-firmennyi-stil.-rukovodstvo-dizainera-](http://igrafo.ru/wp-%20content/uploads/2014/05/devid-eiri-logotip-i-firmennyi-stil.-rukovodstvo-dizainera-%202011.pdf) [2011.pdf](http://igrafo.ru/wp-%20content/uploads/2014/05/devid-eiri-logotip-i-firmennyi-stil.-rukovodstvo-dizainera-%202011.pdf)  свободный (дата обращения: 28.31.2018 г.)

#### **Методические издания:**

Некоторые особенности методики преподавания дисциплины «графический дизайн упаковки» на отделении «Графический дизайн» ХГФ ОГУ [Электронный ресурс] / Электронные данные. – Режим доступа[:](http://cyberleninka.ru/article/n/nekotorye-osobennosti-metodiki-prepodavaniya-distsipliny-graficheskiy-dizayn-upakovki-na-otdelenii-graficheskiy-dizayn-hgf-ogu) [http://cyberleninka.ru/article/n/nekotorye-osobennosti-metodiki-prepodavaniya-](http://cyberleninka.ru/article/n/nekotorye-osobennosti-metodiki-prepodavaniya-distsipliny-graficheskiy-dizayn-upakovki-na-otdelenii-graficheskiy-dizayn-hgf-ogu) [distsipliny](http://cyberleninka.ru/article/n/nekotorye-osobennosti-metodiki-prepodavaniya-distsipliny-graficheskiy-dizayn-upakovki-na-otdelenii-graficheskiy-dizayn-hgf-ogu)[graficheskiy-dizayn-upakovki-na-otdelenii-graficheskiy-dizayn-hgf-ogu,](http://cyberleninka.ru/article/n/nekotorye-osobennosti-metodiki-prepodavaniya-distsipliny-graficheskiy-dizayn-upakovki-na-otdelenii-graficheskiy-dizayn-hgf-ogu) свободный (Дата обращения: (28.31.2018 г.)

#### **Периодические издания:**

Каталог электронных журналов для дизайнеров [Электронный ресурс] / Электронные данные. Режим доступа: [http://www.designet.ru/media/magazine,](http://www.designet.ru/media/magazine) свободный (Дата обращения: (31.08.2018 г.)

#### **4.3. Общие требования к организации образовательного процесса.**

Практическая подготовка учебной практики (по профилю профессии) проводится образовательным учреждением при освоении обучающимися профессиональных компетенций и может реализовываться, чередуясь с теоретическими занятиями.

Выполнение практических занятий предполагает наличие рабочих мест, оборудованных персональным компьютером.

В процессе обучения используются различные виды информационнокоммуникативных технологий.

Текущий контроль освоения содержания учебной практики осуществляется в форме тестовых заданий и практических занятий.

# **4.4. Кадровое обеспечение практической подготовки учебной практики (по профилю профессии).**

Реализация рабочей программы практической подготовки учебной практики (по профилю профессии) должна обеспечиваться педагогическими кадрами, имеющими среднее профессиональное или высшее профессиональное образование. Мастера производственного должны иметь на 1-2 разряда по профессии рабочего выше, чем предусмотрено образовательным стандартом для выпускников.

Мастера производственного обучения должны проходить стажировку в профильных организациях не реже одного раза в 3 года.

# **КОНТРОЛЬ И ОЦЕНКА РЕЗУЛЬТАТОВ ОСВОЕНИЯ ПРАКТИЧЕСКОЙ ПОДГОТОВКИ УЧЕБНОЙ ПРАКТИКИ (ПО ПРОФИЛЮ ПРОФЕССИИ)**

Контроль и оценка результатов освоения рабочей программы практической подготовки учебной практики (по профилю профессии) осуществляются мастером производственного обучения в процессе проведения практических занятий, тестирования, а также выполнения обучающимися индивидуальных заданий.

Образовательное учреждение, реализующее подготовку по практике, обеспечивает организацию и проведение текущего контроля индивидуальных образовательных достижений – демонстрируемых обучающимися знаний, умений и навыков.

Текущий контроль проводится мастером п/о в процессе проведения практических занятий, тестирования, а также выполнения обучающимися индивидуальных заданий.

Формы и методы промежуточной аттестации и текущего контроля разрабатываются образовательным учреждением и доводятся до сведения обучающихся не позднее начала двух месяцев от начала обучения.

Обучение по учебной практике завершается проведением зачёта по данному профессиональному модулю.

Для промежуточной аттестации и текущего контроля образовательным учреждением создаются фонды оценочных средств (ФОС).

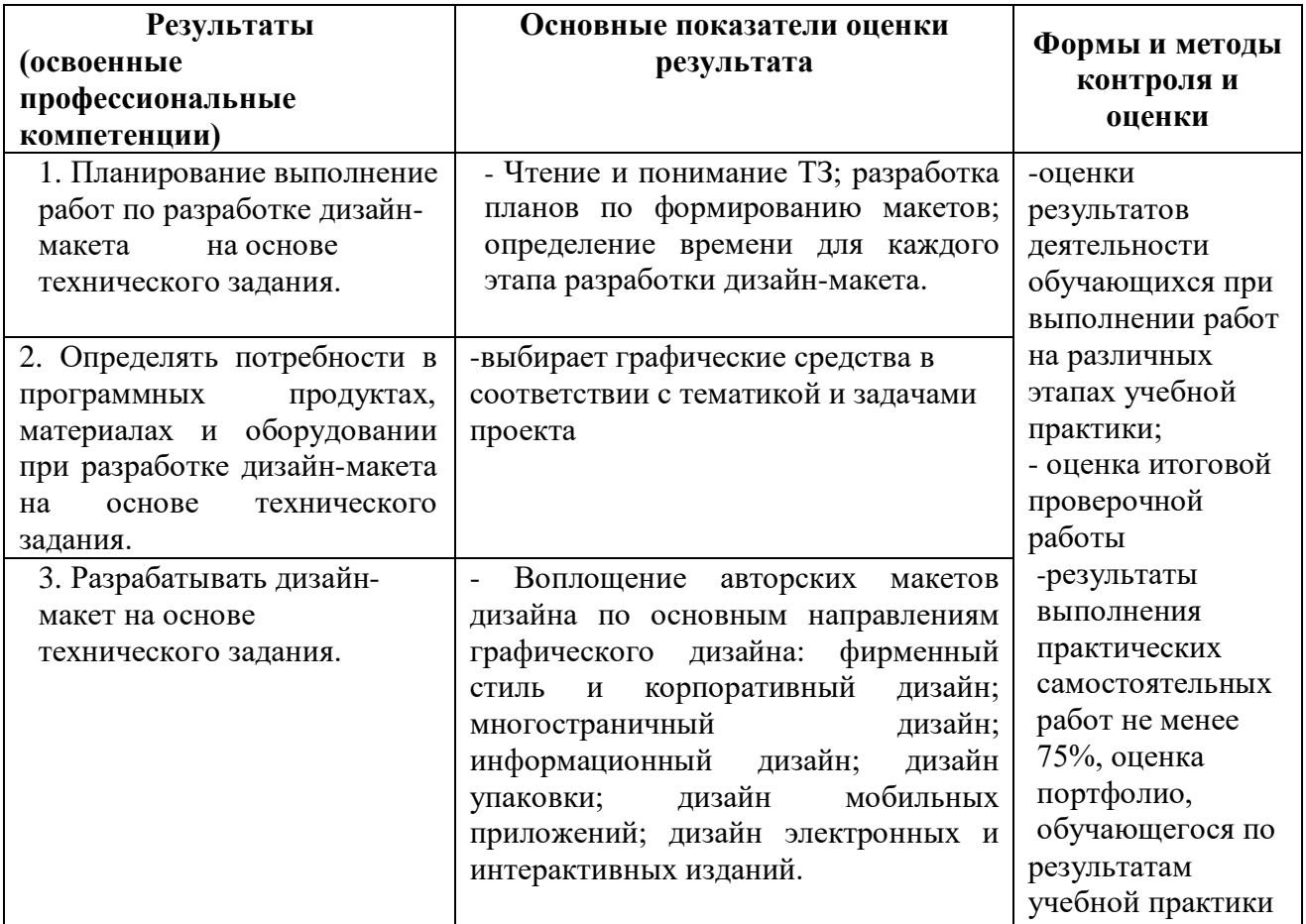

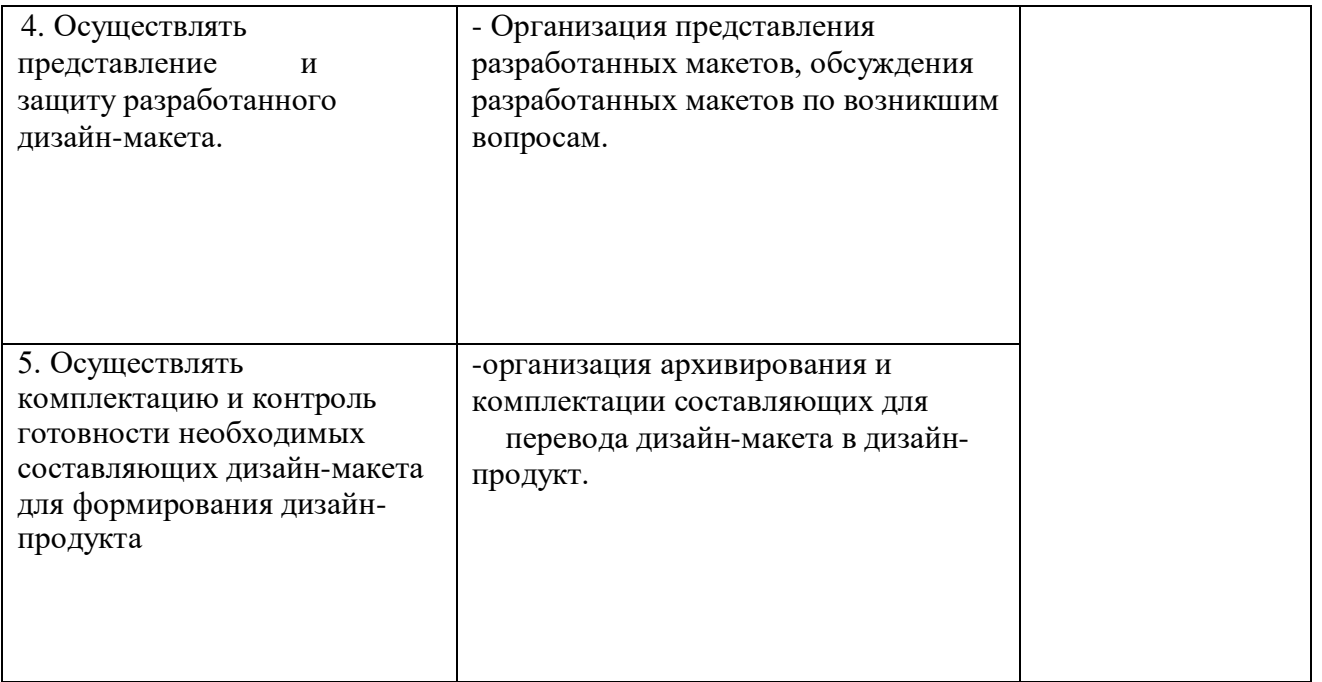

Формы и методы контроля и оценки результатов обучения должны позволять проверять у обучающихся не только сформированность профессиональных компетенций, но и развитие общих компетенций и обеспечивающих их умений.

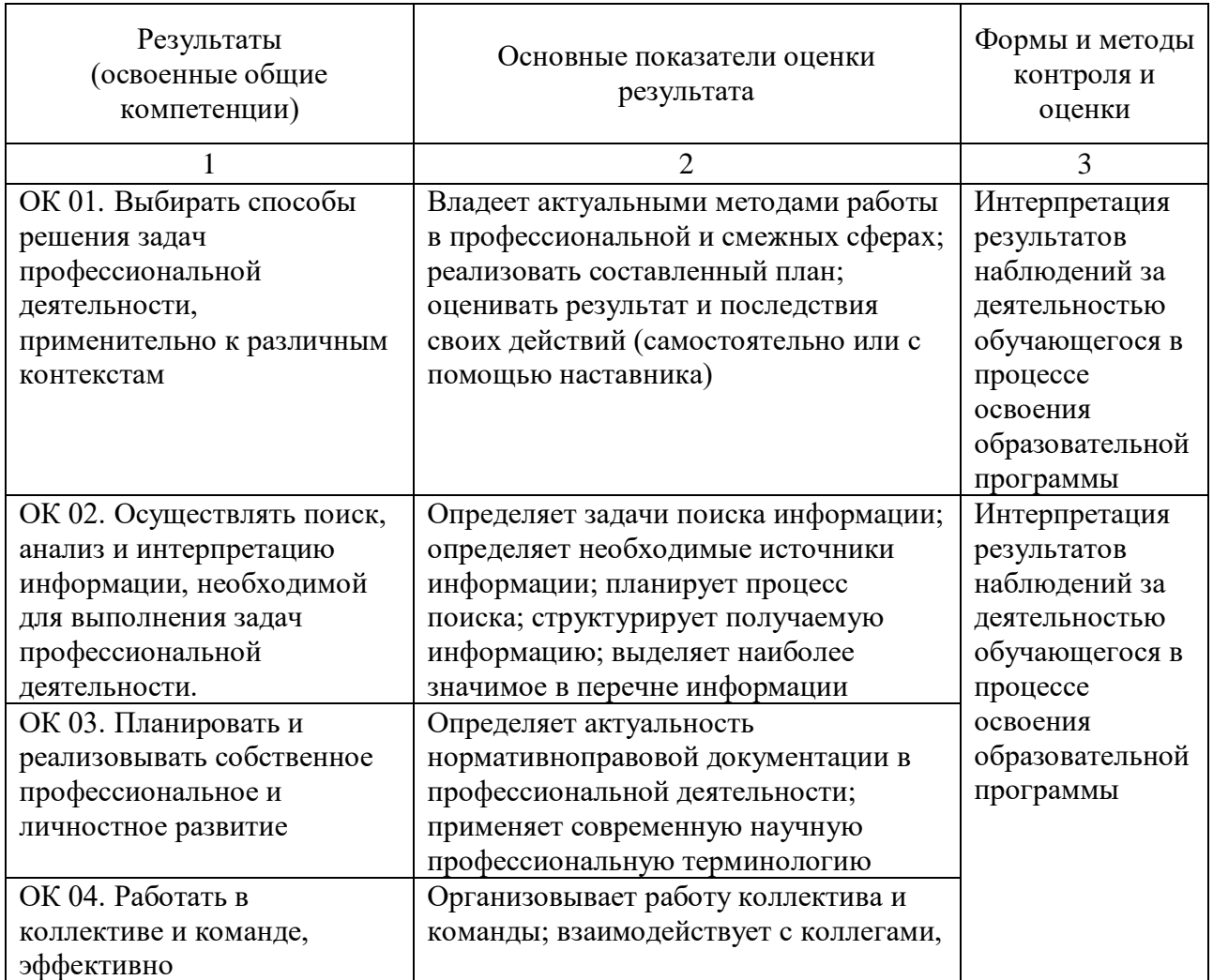

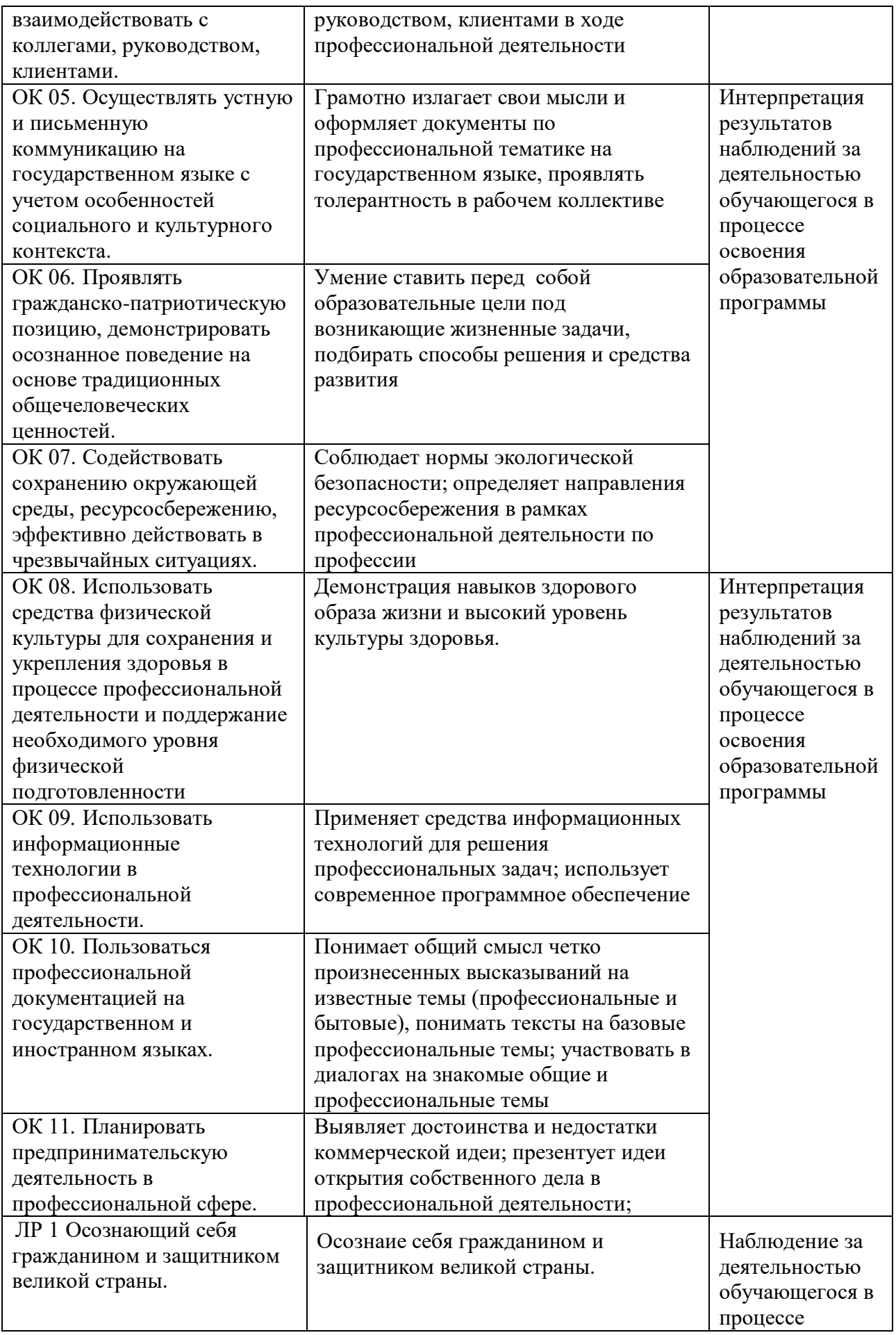

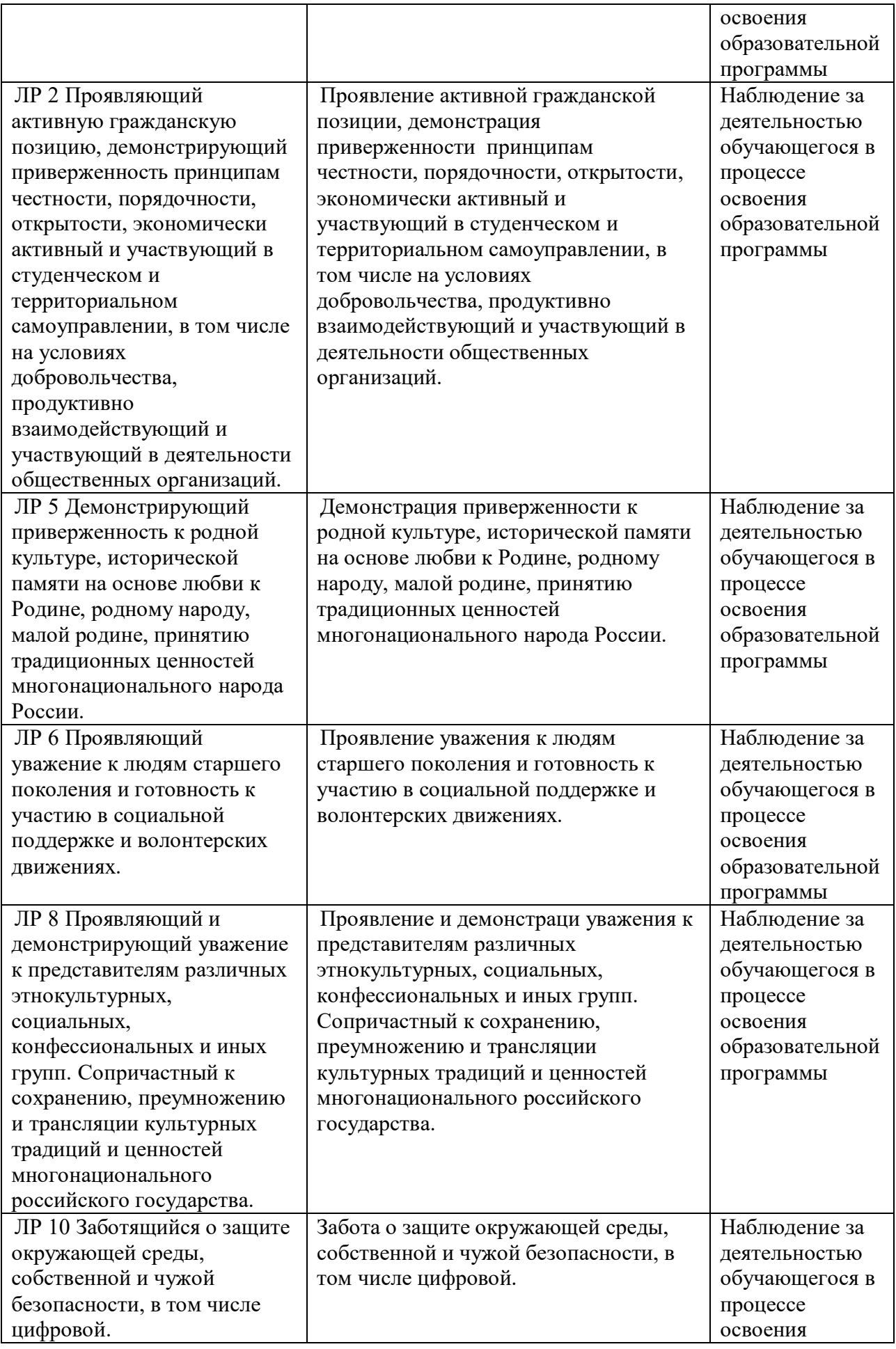

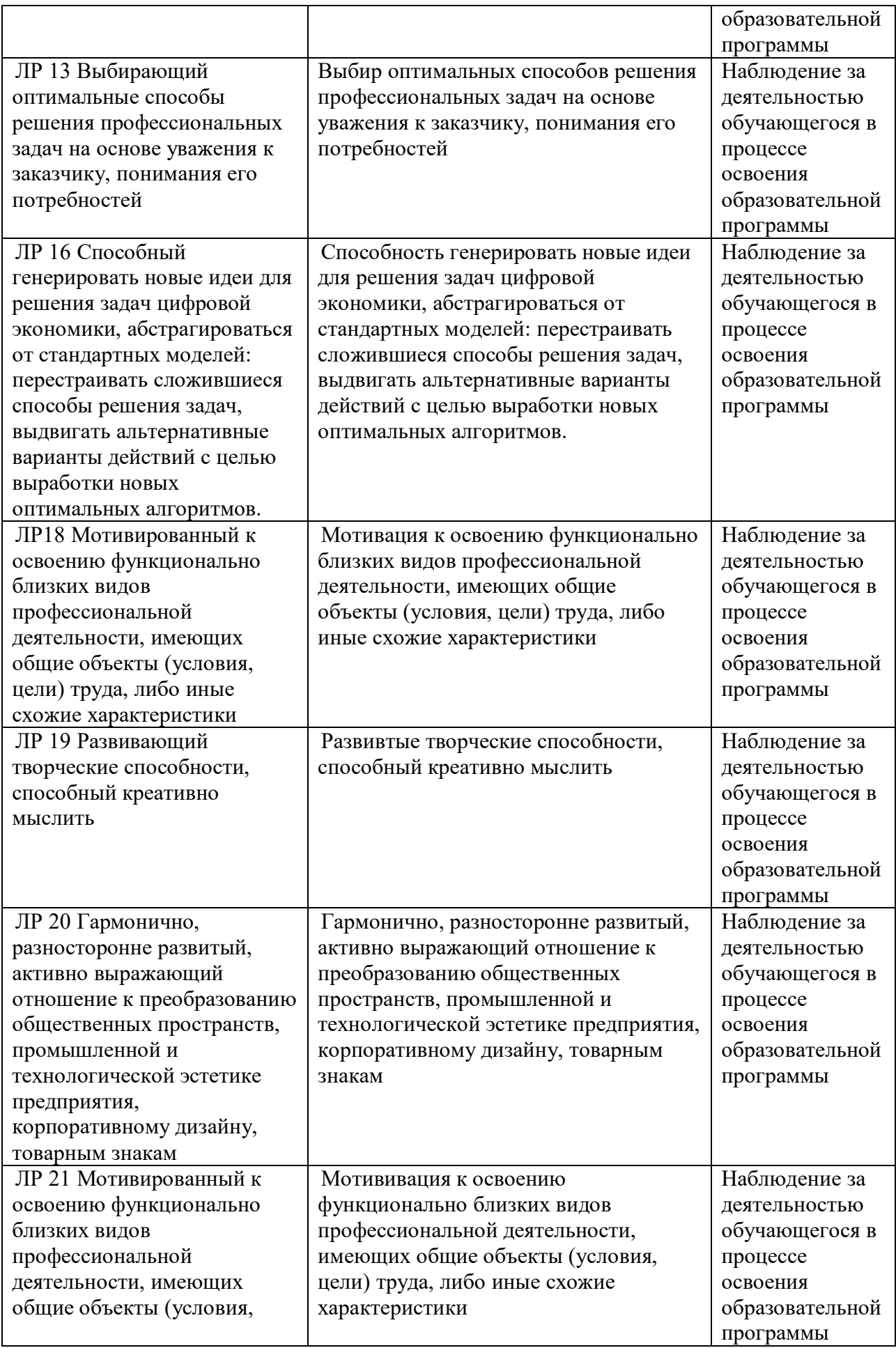

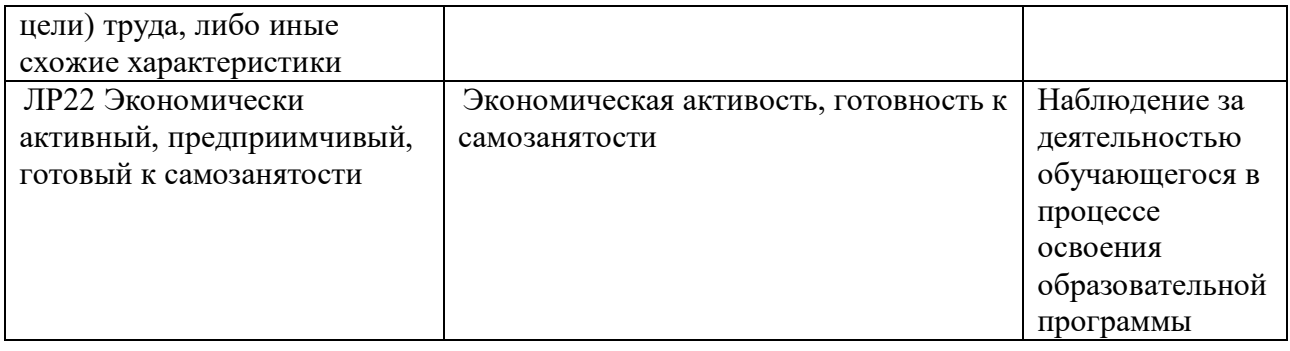